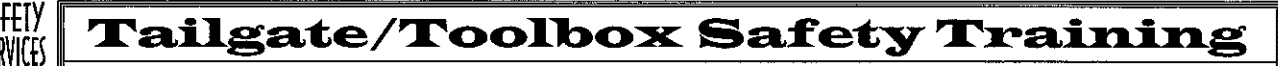

Safety Services Company-Safety Meeting Division, PO Box 6408 Yuma, AZ 85366-6408 Toll Free (866) 204-4786

Nombre de Compañía:

Localidad del sitio de trabajo:

## Tópico 140: Escudos de Maquinaria

Introducción: Los escudos son usados para la protección de personal en el trabajo y son el único objeto protegiendo partes del cuerpo de maguinaria lo cual puede causar lesiones serias o fatales. Escudos son un componente esencial de seguridad en el sitio de trabajo. Maquinaria y herramienta no deben ser usados sin los escudos.

Descripción de escudos: Escudos pueden ser laminados, hierro dilatable o tejido. Escudos de madera pueden ser usados en manufacturero de madera e industria química donde los químicos pueden corroer el metal. Todos los escudos deben ser reforzados rígidamente cada 3 pies o por lo menos sujetados en parte de la maquinaria o estructura. Escudos de correas deben correr lo largo de la correa. Barandales deben ser 42 pulgadas de alto con un barandal de medio entre la orilla superior y el piso y travesaños cada 8 pies o menos. Barandales deben tener un espacio a menos de 15 pulgadas pero no mas de 20 pulgadas desde la maquinaria. Tablas de pie deben ser 4 pulgadas o mas de alto. Equipo lo cual requiere escudos incluye, pero no son limitado por:

- Volantes cuando 7 pies o menos sobre el piso o plataforma de trabajo deben ser guardado por un encierre. Si el volante se extiende dentro un pozo o dentro 12 pulgadas del piso una tabla de pie o escudo debe ser proveído.
- ▬ Engranaje, rueda dentada, cadenas, poleas, manivelas, y bielas deben ser guardado como describió lo anterior o por un escudo de banda tapando el rostro de la rueda dentada o engranaje y extendiendo hacia dentro mas allá el raíz de los dientes en el lado o lados expuestos.
- -Ejes de transmisión deben ser asegurados contra exceso movimiento de punta al frente y protegido de contacto por un encierre estacionario completamente encerrando el eje, o por un artesa encerando la parte superior, lados, o abajo tal como llama la localidad.
- Ejes sobresaliendo deben presentar una orilla y punta suave y no sobresalir más de la mitad del diámetro del eje solamente sea guardado. Chavetas no usadas en el eje sobresaliendo deben ser rellenadas o cubiertas.
- Poleas, engranaje, y ruedas dentadas con rajadas o pedazos quebrados desde la orilla no deben ser usados.
- Correas, cuerdas, y transmisión de cadenas deben ser guardados si menos de 7pies desde el piso o ш plataforma de trabajo.
- Ajustadores de correas deben ser de material fuerte y seguramente fijados. Donde contrapesos son usados y п no guardado por localidad, ellos deben ser encerrado para prevenir accidentes.
- Aberturas para lubricar deben tener aberturas con tapas en bisagras o desliz. Puntas de lubricar no fácilmente accesible deben tener un tubo de extensión si es necesario lubricar mientras anda la maquina.
- Sierras portátil con hojas mas grande que 2 pulgadas de diámetro deben tener un escudo sobre y debajo el base. El escudo hacia abajo nunca debe ser removido o incapacitado.
- Lijadoras de correa portátil deben tener escudos en cada punta de pellizçó donde la correa hace contacto con la polea.
- a ka Herramienta neumática deben usar un dispositivo de detención si la herramienta puede ser expulsado sin uno.
- Pulverizadores portátiles deben tener un escudo posicionado entre la rueda y el operador que no permite más de 180 grados de exposición de la rueda.
- Herramienta actuado con pólvora deben tener un escudo o dispositivo de protección a lo menos 31/2 pulgadas en diámetro que no permitirá cualquier articuló volante escaparse que puede convertirse en un peligro al momento de dispararse.

Conclusión: Manufactureros proveen escudos para herramientas y equipo lo cual deben cumplir con estándares OSHA por la seguridad del operador y personal cercana. Estos escudos nunca deben ser removidos o incapacitados y deben ser inspeccionados antes cada uso para asegurar que están en buenas condiciones y propiamente asegurados.

## Revisión del Sitio de Trabaio

Peligros del sitio de trabajo y sugerencias de seguridad:

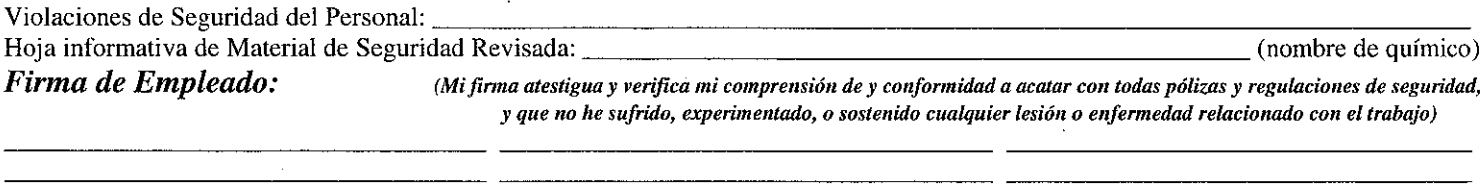

Firma de Forman/Supervisor:

Esta pauta no remplaza regulaciones locales, estatales o federales y no deben ser interpretadas como substitución, o interpretación legal de las regulaciones de OSHA.

140 C Safety Services Company

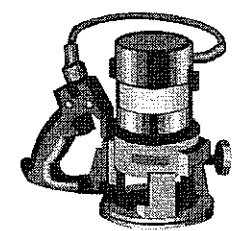

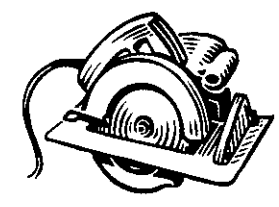